文章编号:1007-2780(2010)06-0831-05

# 嵌入式多路视频采集显示系统设计

# 胡健生,臧晓昱

(武警工程学院 通信工程系, 陕西 西安 710086, E-mail: hujiansheng121@163.com)

摘 要: 针对当前嵌入式领域中多路视频采集显示系统的问题,提出了一种基于 FPGA 的新方案。给出了系 统的组成结构,详细分析了设计原理和关键性问题。使用状态转移机实现了 I'C 总线协议和 TFT-LCD 控制 时序信号的产生,基于分时复用技术实现了对多路视频信号采集的同步,利用双 SRAM 切换技术解决了读写 显示缓存的冲突问题,采用组帧技术完成了隔行扫描到逐行扫描的变换。经工程化验证,系统具有采集显示 效果好、成本小、功耗低等优点。

关 键 词: 多路视频采集显示;状态转移机;分时复用技术;双 SRAM 切换;组帧技术 中图分类号: TP941 文献标识码: A

# Design of Embedded Multi-Channel Video Acquisition and Display System

HU Jian-sheng, ZANG Xiao-yu

(Department of Communication Engineering, Engineering Institute of CAPF, Xi'an 710086, China, E-mail: hujiansheng121@163.com)

**Abstract:** Aimed at the problem of the embedded multi-channel video acquisition and display system, a new one based on FPGA is put forward. The configuration of the system is given. The principle and key issue are analyzed. Using the status shift mechanism, the protocol of  $I<sup>2</sup>C$  is realized and the controlling time sequence signals of TFT-LCD are produced. The synchronization among multi-channel video acquisition is achieved by using time-division multiplexing technology. The problem of conflict between reading and writing frame cache is solved through the two SRAM switch. The frame composition technology is applied to accomplishing the change from interlaced scanning to progressive scanning. The result of project application shows the virtues of system, such as good effect of acquisition and display, low cost and low power consumption.

Key words: multi-channel video acquisition and display; status shift mechanism, time-division multiplexing technology: two SRAM switch: frame composition

引 言  $\mathbf{1}$ 

在视频监控领域,数字化、多路化、高分辨率 化和小型化已经成为一种趋势,实时动态视频采 集和显示已经成为信息、计算机领域的研究热点。 目前,常见设计方案主要有3种:

(1)基于专用的视频采集板卡的方案[1]

该方案的缺点是只能进行上层的应用软件开 发,不能对其硬件电路进行更改,体积大,成本高, 不适合嵌入式应用领域;

(2)基于专用的多媒体嵌入式处理器的方案[2] 该方案的缺点是每路视频采集都需要独立的

收稿日期: 2010-05-19; 修订日期: 2010-06-29

基金项目: 武警工程学院基础研究基金项目(No. WJY202017)

作者简介:胡健生(1984-),男,辽宁兴城人,硕士,从事军事通信学和嵌入式系统设计研究。

视频编解码芯片和处理器, 进行多路采集时有局 限性,且浪费了大量的处理器资源;

(3) 基于 DSP 技术的方案[3-4]

该方案设计灵活,但是 DSP 设计复杂,开发 周期长,成本高。

针对以上问题,本文提出一种基于FPGA的 嵌入式多路视频采集显示系统[5-6],可以同时实现 对多路视频信号的采集和显示,也可以对某一路 信号进行全屏放大显示。

系统的组成结构和设计原理  $\overline{2}$ 

#### 2.1 系统的总体结构

多路视频采集显示系统主要由中央控制单 元、视频解码单元、显示缓存单元、显示输出单元、 电源单元、配置电路和扩展单元组成,如图 1 所示。

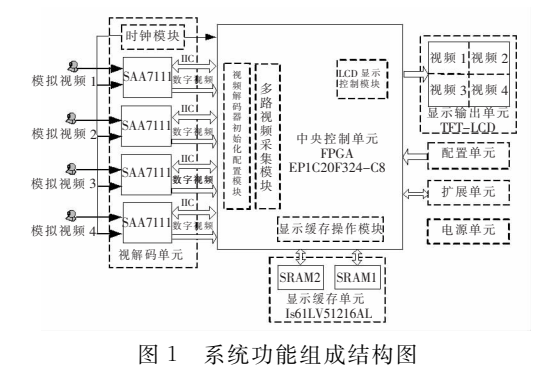

Fig. 1 Functional block diagram

其中, 视频解码单元由 4 片 SAA7111 芯片及 外围器件组成, SAA7111 视频解码芯片可实现对 输入的 NTSC 和 PAL 制式的模拟视频信号进行 解码,输出 YVU 或 RGB 格式的数字视频信号及 相应的时序控制信号[7]。显示缓存单元由两片 SRAM组成,可根据显示输出的分辨率选择合适 的型号(这里选择 IS61LV51216AL),用干存储解 码后的数字视频信号。显示输出单元是 TFT-LCD,分辨率最大可达到 1 024 × 768, (这里以 640×480 为例)。配置单元提供两种配置方式: AS 和 JTAG,用于系统上电后对 FPGA 进行程 序加载。扩展单元可以为外部系统提供各种控制 信号接口。电源单元为系统提供 1.5,2.5,3.3 V 电压。中央控制单元是整个系统的核心,由一片 FPGA(EP1C20F324)芯片及外围器件组成, 主要 完成以下 4 个主要功能: 对 4 片 SAA7111 进行初 始化配置;对解码后的4路视频信号进行采集和 整合;对显示缓存进行读写操作;对 TFT-LCD 进 行显示控制。

#### 2.2 系统的设计原理

根据 FPGA 要实现的 4 个功能,对系统的核心 FPGA,采用层次化、模块化设计,使用 Verilog 硬件 编程语言。在软件设计上,分成4个模块即视频解 码芯片初始化配置模块、多路视频采集模块、显示 缓存读写操作模块和 LCD 显示控制模块组成。

在视频解码芯片初始化配置模块中,使用状 态转移机实现了 I2C 总线协议。在多路视频采集 模块中,利用分时复用解决了多路视频信号的同 步问题,通过设置的多个标识位和计数器,实现了 对所需像素的提取。在显示缓存读写操作模块 中,采用双 SRAM 切换技术解决了读写显示缓存 冲突的问题,使用组帧技术实现了由隔行扫描到 逐行扫描的转换。在 LCD 显示控制模块中,使用 状态转移机生成了 TFT-LCD 控制时序信号。

与一路视频信号的全屏放大显示比较而 言,同时对 4 路视频信号进行采集与显示更为 复杂。由于篇幅有限,这里只对后者的实现讲 行分析。

关键问题的解决 3

#### 3.1 I'C 总线协议的实现

SAA7111 的工作模式、输入端口选择、色彩 控制等图像采集的控制参数是由其内部的控制寄 存器决定的,而控制寄存器是通过 I2C 总线进行 初始化的。因此,系统的核心 FPGA 必须实现  $I<sup>2</sup>C$ 总线协议。

I'C总线信号包括开始信号、停止信号、位传 输信号和判断应答信号,程序设计时,使用状态转 移机,将 I2C 总线分为 6 个状态: IDLE(总线空 闲)、START(总线起始)、XMIT(数据发送)、 ACK(被控制器响应)、CACK(响应检测)、STOP (总线终止)。总线控制流程如图 2 所示。

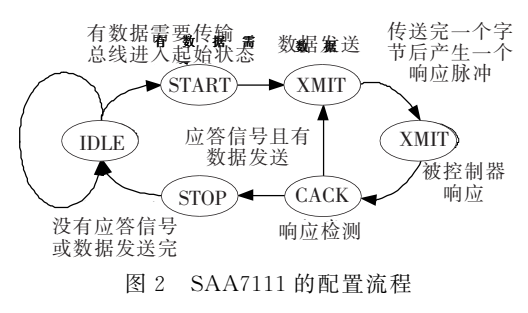

Fig. 2 Flow chart of configuration of SAA7111

#### 3.2 多路视频信号的同步

由于4片SAA7111 在工作时是不同步的,每 次上电后输出的时钟和数据都具有不确定性,而 最终采集到的 4 路视频数据要求存储在同一显示 缓存中的相应位置处,所以为了保证正常的显示 输出,必须要对它们进行同步处理。

利用 FPGA 内部的锁相环模块, 对任意一路 (这里不妨设成第1路)SAA7111 的输出像素时 钟信号 LLC2(13.5 MHz) 进行 4 倍频, 生成采样 时钟信号 sample clock(54 MHz),这样,在 4 个 sample clock 周期内刚好完成对每一路视频信号 的一次采集和存储。以第一路 SAA7111 输出的 帧同步信号(VREF1)为基准,当其输出第一个需 要采集的像素点时,开始进行采样,这样可以在一 个帧周期内,完成对4路视频信号中所有需要的 像素点的采样。采集的同步时序如图 3 所示。

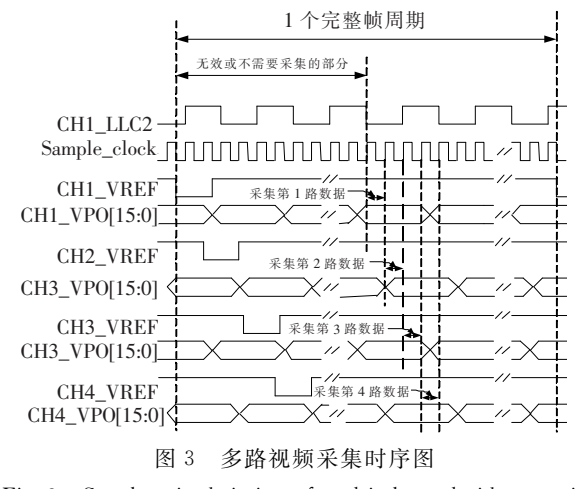

Fig. 3 Synchronized timing of multi-channel video acquisition

#### 3.3 对有效像素的提取

系统要求输出的分辨率为 640×480,每一路 视频信号的分辨率为 320×240; 而经 SAA7111 解码后输出的视频信号的分辨率为 864×625,其 中有效视频数据为 720 × 576, 因此要对每片 SAA7111 输出的图像讲行提取处理。

仅对每路 SAA7111 输出的满足如下条件的 像素进行采集:位于每场(共312.5行)中间的 120 行(第 96 行~第 215 行),每行(共 864 个像 素)中间的 320 个像素(第 272 个~第 591 个)。 由于每帧中包含一个奇场和一个偶场,因此采集 到的每路 SAA7111 输出的信号的分辨率为 320× 240。分别为每一路 SAA7111 输出的视频信号 设置奇偶场标识位(field\_ID1~field\_ID4)、行计 数器(h counter1~h counter4)和像素计数器 (p\_counter1~p\_counter4),初始值均为 0,三者 结合使用,用干判断输出的像素是否是要被提取 的像素。以对第1路的有效像素提取为例,设计 流程如图 4 所示。

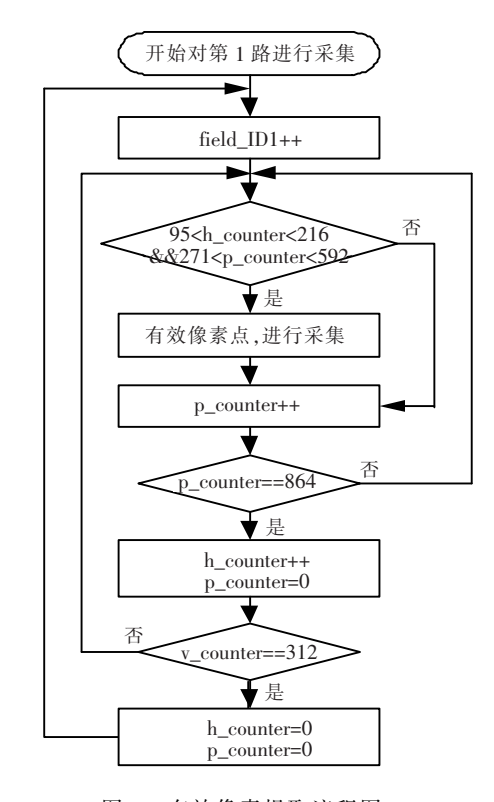

图 4 有效像素提取流程图 Fig. 4 Flow chart of valid pixel distillation

#### 3.4 双 SRAM 切换和组帧技术的使用

为了保证视频信号能够实时地在 TFT-LCD 上进行显示,系统必须能够对显示缓存同时进行 读写操作。但是,这样必然会存在读写冲突,本文 采用两片 SRAM 切换的机制来解决这一问题。 FPGA 内部提供两套独立的 SRAM 总线接口,可 独立地对两片 SRAM 进行读写操作。当 FPGA 将 4 路 SAA7111 采集的数据写入到其中一片 SRAM 的同时, 在 TFT-LCD 控制时序的作用 下,会将另一片 SRAM 中的数据顺序读出送给 TFT-LCD,每经过 1 次完整的采样周期就进行一 次切换。

由于 SAA7111 输出视频信号时采用隔行扫 描的方式,即将一帧数据分成奇偶两场,交替在屏 幕上显示,利用人眼的迟滞效应,还原成完整的图 像。但是,由于系统的输出显示设备是逐行扫描 的 TFT-LCD, 因此必须对采集后的视频数据进 行去隔行处理。去隔行算法主要有组合帧法、帧 内行复制法)运动补偿滤波法和修正沿自适应法 (Modified edge directional line averaging,  $ELA$ ) 等 4 种算法<sup>[8]</sup>。由于 ELA 算法和运动补偿滤波 算法对硬件要求过高,并不适合嵌入式设备,而帧 内行复制法会带来图像失真,因此,系统采用组合 帧法。具体做法是:对于每一路 SAA7111 输出 的视频信号,根据奇偶场的不同,在写周期时,因 为奇场的行之间有偶场的行信号,所以在写数据 时需要跳地址写,根据行同步信号来区分行。另 外,最后在 TFT-LCD 上输出的每一行信号实际 上是由两路 SAA7111 输出的行信号组成,即 TFT-LCD 上前 240 行是由第 1 路和第 2 路组合而成,后 240 行是由第3路和第4路组成。因此,在对每1 路视频信号进行写操作的过程中,换行时地址都要 加额外的 640,其中 320 用于存放下一路视频信号 奇场或偶场信号,另外 320 用于存放本路夹在奇 (偶)场信号中的偶(奇)场信号。

 $4$  路 SAA7111 输出的像素点、SRAM 的地址 和 LCD 位置之间的对应关系如图 5 所示。

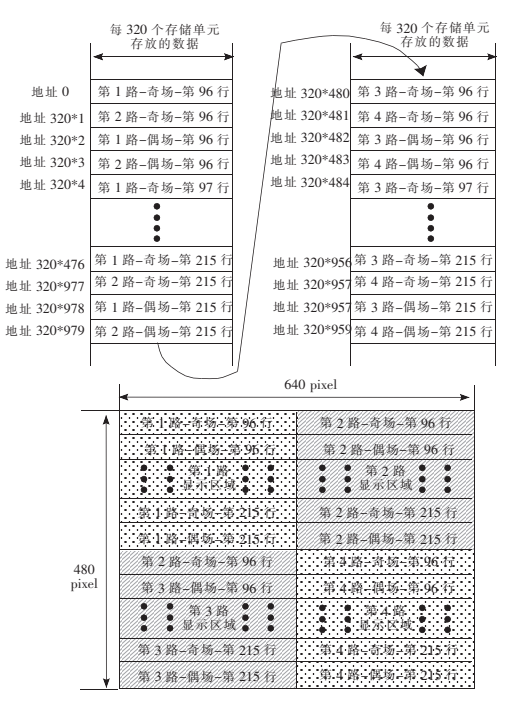

图 5 像素点、SRAM 地址和 LCD 显示位置对应关系.

Fig. 5 Relationship among pixel, SRAM address and location of LCD.

# 3.5 TFT-LCD 控制时序信号的产生

在对 TFT-LCD 进行显示控制时,其核心就

是产生 TFT-LCD 控制时序信号<sup>[9]</sup>, 主要包括像 素时钟信号 VCLK、水平 (行)同步时钟信号 HSYNC、垂直(帧)同步时钟信号 VSYNC 和数 据输出使能信号 VDEN。

VCLK 信号由 LCD 控制器主时钟 main\_clk 分频得到。采用状态转移机制产生 HSYNC 信 号和 VSYNC 信号,如图 6 所示。以 HSYNC 的 产生为例,HSYNC 分为水平同步脉冲有效、水平 后回扫、水平扫描和水平前回扫等4种状态,用状 态标识变量 hsync\_status 进行标识。对应上述 4 种状态,设置 4 个计数器,对 VCLK 的周期数进 行计数,门限值分别为 HBPD、HFPD、HSPW 和 HOZVAL,该 4 个门限值的设定可参考具体使 用的 TFT-LCD 数据手册, 达到门限值后进行状 态转移。HSYCN 和 VSYNC 产生的过程中,还 分别产生了水平消隐信号 NT和垂直消隐信号 VS, 将 HS 和 VS 进行与运算即可得到 VDEN。

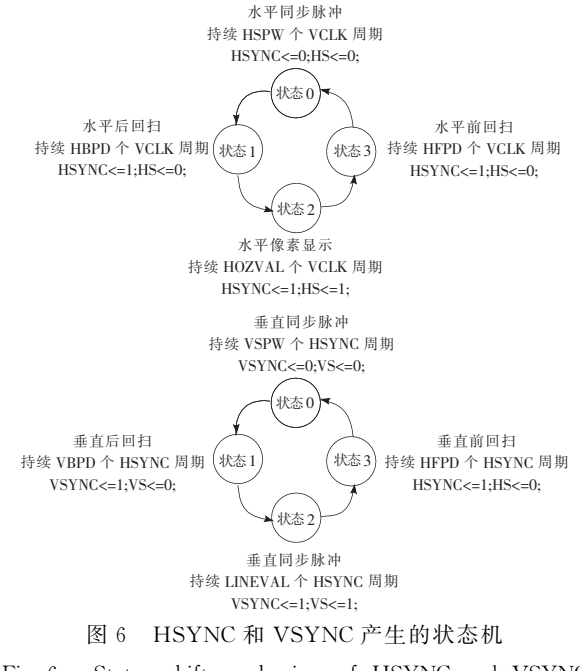

Fig. 6 Status shift mechanism of HSYNC and VSYNC production

当 VDEN 有效时,在每个 VCLK 周期内依 次将 SRAM 中的数据读出, 通过 RGB 数据线输 出到 TFT-LCD 即可。

# 4 结 论

设计了基于 FPGA 的嵌入式多路视频采集 显示系统。设计中采用模块化设计思想,系统中 的各个子模块相对独立, 便于进行软件升级。本 系统的特点是采集图像清晰度高、无失真、成本 低、体积小,可根据需要提高显示缓存的大小和系 统的主时钟频率,同时对8路视频信号进行采集,

输出分辨率最大可支持  $1024 \times 768$ 。该系统目前 已经在某纺织工厂监控系统中进行了试点应用, 使用效果良好。

#### 参 考 文 献!

 $[1]$ 雷刚勇. 多路视频远程监控系统(客户端)的设计与实现  $[D]$ . 西安:电子科技大学, 2006.

- [2]姚琳. 安防监控热门方案评介[J]. EDN 电子设计技术, 2009, (4): 87-95.
- $[3]$  梁修如,严国萍. 嵌入式视频监控服务器系统典型方案及其性能分析 $[1]$ . 电视技术, 2005, (10): 93-96.
- $\lceil 4 \rceil$  席鑫宁,潘宏侠. 基于 DSP 的 LCD 模块设计及其在设备状态监测系统中的应用  $\lceil 1 \rceil$ . 液晶与显示, 2009, 24(1):  $110 - 115$ .
- [5]胡小龙,冯彬. 基于 FPGA 的高分辨实时监控图像缩放设计[1]. 液晶与显示, 2009, 24(6):882-884.
- [6] 程明, 肖祖胜. 基于 FPGA 的 TFT-LCD 显示驱动设计[J]. 液晶与显示, 2009, 24(2): 228-231.
- $\lceil 7 \rceil$  NXP. SAA7111A enhanced video input processor data sheet $\lceil$  EB/OL].  $\lceil 1998-05-18 \rceil$ . http://www.nxp.com.
- $\lceil 8 \rceil$  李成奇. 基于 FPGA 技术的视频采集系统 $\lceil \text{D} \rceil$ . 哈尔滨:哈尔滨理工大学, 2008.
- [9] Samsung Electronics. User's manual S3C2410X 32-Bit RISC microprocessor data sheet [EB/OL]. [2003-03-20]. http://www.samsung.com.

&&&&&&&&&&&&&&&&&&&&&&&&&&&&&&&&&&&&&&&&&&&&&&&

# 国际单位制(SI)

在科技期刊和科技论文中,要求物理量和单位使用国际单位制(SI)和法定计量单位。国际单位制 的构成是:

国际单位制 $(SI)$ SI 单位  $\mathrm{SI}$  基本单位 SI 导出单位  $\left( \frac{\epsilon}{\mu} \right)$  of  $\frac{\epsilon}{\mu}$  SI 用出单位  $|$ 组合形式 SI : ``  $\mathbf{1}$ | | | 组合形式 SI 导出单位  $SI$ 1  $\perp$  $\left( \text{SI 4} \& \text{6} \& \text{4} \& \text{7} \right)$ 

## 公差表示法

1. 参量与其公差的单位相同时,单位可以只写1次。例如:"12.5 mm±0.2 mm"可写为"(12.5±  $0.2$ )mm",但不得写作"12.5±0.2 mm"。公差用百分数表示时,例如:" $\lambda$ =550 nm±2 %"这种表示是 错误的, 应为" $\lambda = 550 \times (1 \pm 0.02)$ nm"。

2. 参量的上、下公差不相等但单位相同时,公差分别写在参量的右上、右下角,且单位只写一次,例 如:10<sup>-0.1</sup>g;当参量与公差的单位不相同时要分别写出,例:30 cm<sup>+5</sup> mm。

 $3.$  参量上、下公差的有效数字应全部写出。例如:18+0.200 mg。

 $4.$  参量的上或下公差为"0"时,"0"前面的符号应省略。例如:273 $_0^{+1}$  K。

5. 表示 2 个绝对值相等、公差相同的量值范围时,范围号不能省略。例如:(-7.0±0.5)~(7.0±  $(0, 5)$ °C.

6. 表示带百分数公差的中心值时,百分号只需写1次,且"%"前的中心值与公差应用括号括起来。 例如: $(65 \pm 0.5)\%$ 。